## How To Connect Phone Modem To Laptop For Internet Using Ethernet Cable >>>CLICK HERE<<<

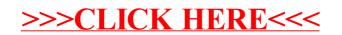